## **Aplicações de regressão linear na economia**

PASSOS, Débora Aparecida de 3074342 PADILHA, Eliandro José (Orientador)

### **RESUMO**

O intuito principal foi encontrar aplicações de regressão linear na economia. Para tanto procurou-se por meio de pesquisa bibliográfica encontar exemplos práticos que exemplificassem essa aplicabilidade em algumas das áreas da economia, como investimentos, consumo e renda, entre outros. Para tanto, foram pesquisados livros e artigos que abordassem o tema. Foi necessário, no entanto, antes disso, situar o tema através da conceituação de regressão linear simples e formas de obtenção do ajuste linear. É importante destacar, que não foi foco de o trabalho detalhar a parte estatística da regressão, mas sim a obtenção, aplicação e interpretação dos resultados alcançados em cada ajuste linear. Com os exemplos encontrados sobre o tema, partiu-se então para a parte de interpretação dos dados obtidos do ajuste aplicado a cada caso. Assim pode-se mostrar, que não só havia aplicação real a partir de dados coletados no passado, como também os parâmetros encontrados nas equações forneciam importantes indicadores para a tomada de decisões por parte da gestão. Concomitantemente foram introduzidos alguns testes de qualidade do ajuste e explicitada a importância da estatística para a confiabilidade da aplicação do método.

**Palavras-chave:** Regressão linear. Aplicações. Economia. Investimentos. Gestão.

## **INTRODUÇÃO**

É importante o uso da matemática e suas ferramentas estatísticas para lidar com dados reais que são produzidos em diversas áreas. Uma área que constantemente gera dados que necessitam desse tipo de ferramentas para análises é a economia. Cada conjunto de dados podem descrever qualquer tipo de curva ao serem colocados em um gráfico. Aqui será tratado sobre um tipo específico de método que resultará em uma reta, ou seja, a regressão linear. O intuito é descobrir para quais tipos de dados voltados à economia pode-se utilizar o modelo linear, mostrando possíveis exemplos de aplicações, apontando programas que possam ser utilizados para o tratamento dos dados e discutindo a contribuição que a aplicação da regressão traz aos gestores. Essa contribuição pode ser tanto um modelo de predição quanto indicadores provenientes dos coeficientes da reta.

A análise dos resultados do método empregado no tratamento dos dados é imprescindível para a tomada de decisões no setor econômico, de forma a se pautar em padrões para evitar riscos e maximizar as possibilidades de acertos.

O estudo será realizado através de uma pesquisa bibliográfica, buscando dados para discorrer sobre o tema e analisar de forma qualitativa. No primeiro momento será introduzido o conceito de regressão linear e forma de sua obtenção, assim como os possíveis softwares capazes de realizar essa aplicação. Na sequência serão expostos diversos exemplos do uso de regressão linear para dados econômicos e financeiros, analisando os indicadores e contribuições desse método para a tomada de decisões.

## **REGRESSÃO LINEAR E SUA APLICAÇÃO NA ECONOMIA**

# **Conceito de regressão linear simples e método dos mínimos quadrados (mmq) para obtenção da reta**

Ao trabalhar com conjunto de dados geralmente temos grandezas envolvidas. Aqui o foco será estudar as relações entre 2 grandezas, onde uma se trata da variável independente (eixo x), também chamada de variável de controle, Wooldridge (2018, p23), e a outra, a variável dependente, (eixo y), também conhecida por variável de resposta.

Além disso, para um certo conjunto de dados coletados, que serão representados como pontos (xi,yi), é possível que haja qualquer tipo de relação entre eles, formando os mais variados tipos de gráficos. E a geração de um ajuste contínuo que represente a relação dessas variáveis para qualquer ponto no domínio, se chama regressão. O que será tratado a seguir será um tipo especial de regressão que gera uma reta para representar o conjunto de dados e trabalha com apenas 2 variáveis, a independente e a dependente.

Ao fazer qualquer experimento ou coleta de dados, a primeira tarefa a se realizar para análise é plotar um gráfico de dispersão com todos os pontos (xi, yi) obtidos e através deles é possível visualizar se pode se tratar de um modelo que aceite a aplicação do ajuste linear. Se a ligação os pontos parecem fazer a trajetória de uma reta, então pode-se efetuar o emprego de algum método que possibilite a obtenção dos coeficientes dessa reta, ou seja, será possível obter a equação de uma reta que se aproxima melhor desses dados. Dessa forma a reta representará esse conjunto no domínio e servirá como base para prever resultados seja da variável independente como da dependente para valores de xi e yi quaisquer, além de fornecer coeficientes, que são parâmetros importantes.

Veja abaixo o exemplo de um gráfico de dispersão sobre a relação entre renda e vendas de pizzas, proveniente de Clark (2010, p230). Note que ele aceita uma regressão linear pela disposição linear dos pontos.

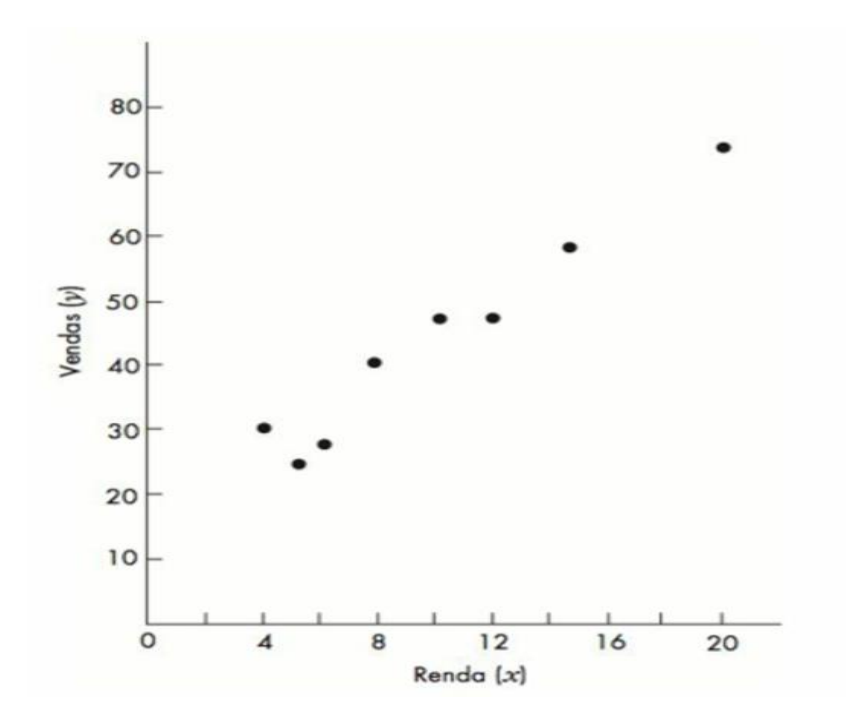

*Figura 1: Gráfico de dispersão renda x vendas (CLARK, 2010)*

#### **Obtenção da reta por emprego do método dos mínimos quadrados**

Quando se tem apenas 2 pontos fica fácil ajustar uma reta, bastando fazer uma interpolação linear que utiliza exatamente 2 pontos. Porém, como temos vários pontos, então é necessário um método que leve todos em consideração e aproxime da melhor forma de todos eles ao mesmo tempo. Vamos entender

como funciona o método dos mínimos quadrados para representação de reta e seus coeficientes.

Esse método, que é um dos mais utilizados para ajuste linear, consiste em encontrar os estimadores  $β_1$  e  $β_2$  que nada mais são do que os coeficientes linear e angular da reta, respectivamente.

O exemplo a seguir, retirado de Santos (2019) mostra a relação entre investimento em marketing e o incremento na receita de uma empresa. A variável independente x é o investimento em marketing, enquanto y é a variável dependente, que indica o incremento na receita. A partir deles, vamos calcular os estimadores e representar a reta resultante do emprego do método dos mínimos quadrados.

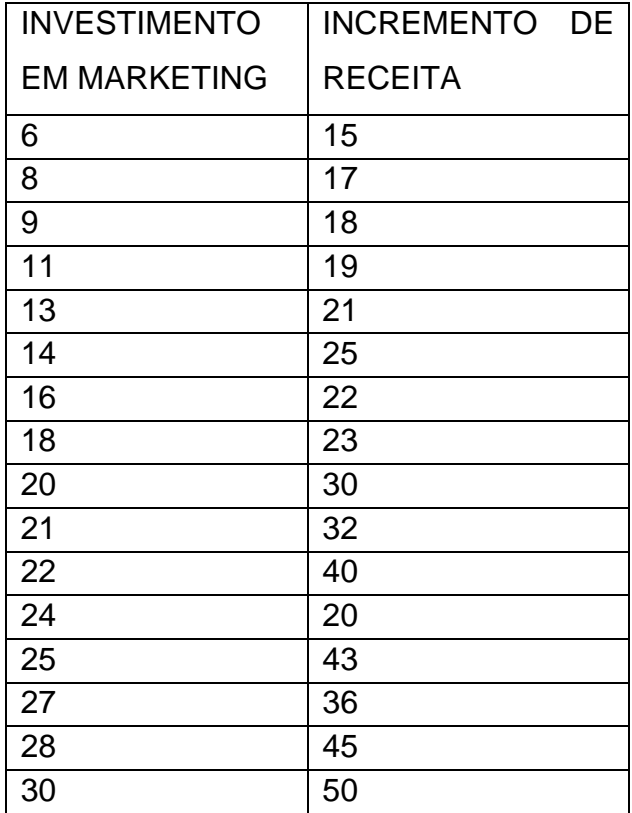

Para realizar os cálculos precisaremos de alguns elementos que podemos representar primeiramente em outra tabela, de forma a facilitar a aplicação. Precisaremos saber os valores de  $x^2$ ,  $y^2$ , xy, das médias de x e de y, representadas por  $x_m$  e y<sub>m</sub> e dos valores de x-x<sub>m</sub>,  $(x-x_m)^2$  e y-y<sub>m</sub>.

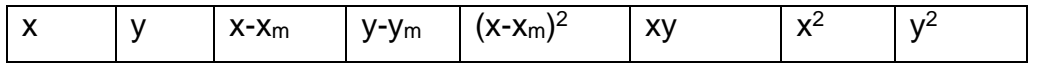

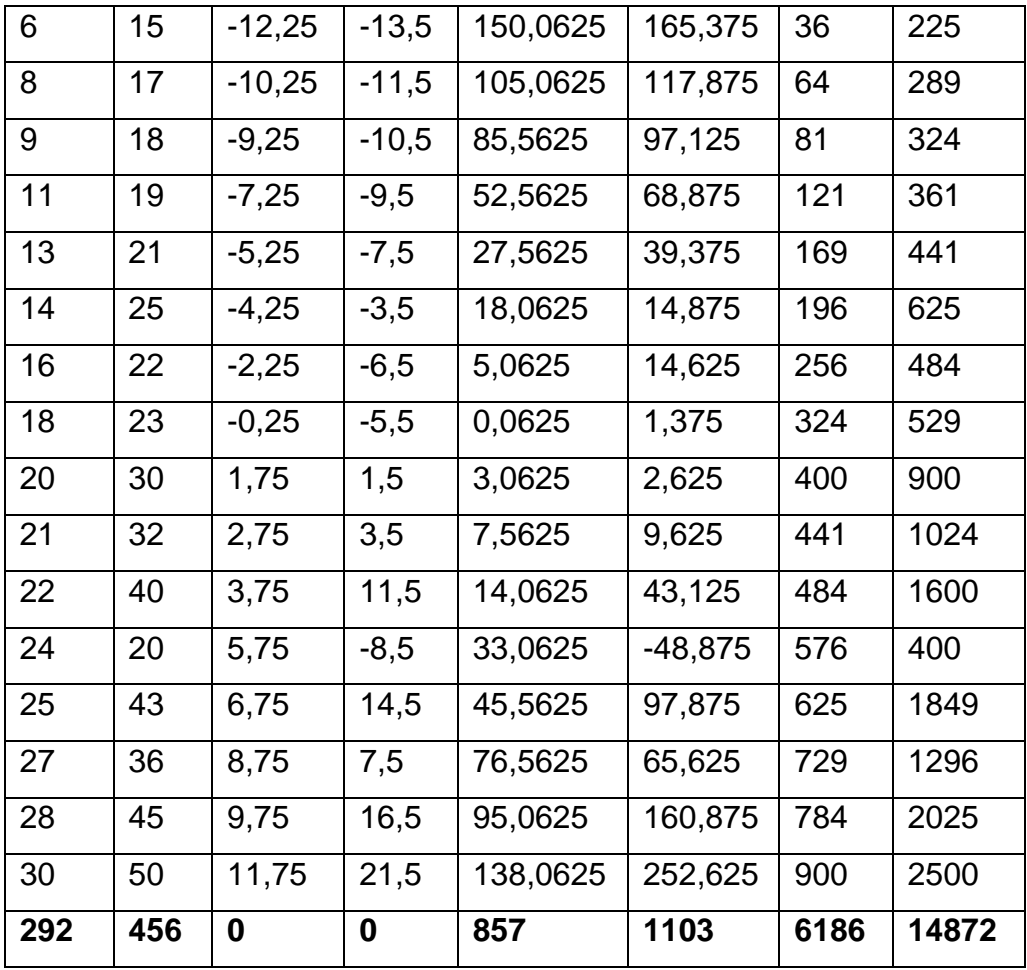

 $X_m = 18,25$ ;  $Y_m = 28,5$ .

Agora, para encontrar β2 utilizamos a equação β $_2 = \frac{\sum xy}{\sum x^2}$  $\frac{\sum xy}{\sum x^2}$ , bastando substituir os valores pedidos pelos já inseridos na tabela.

$$
\beta_2=\frac{1103}{6186}=0,1783
$$

E para encontrar  $β₁$ , utilizamos a equação:

- $β<sub>1</sub> = y<sub>m</sub> β<sub>2</sub>x<sub>m</sub>$
- $β<sub>1</sub> = 28,5-0,1783 \times 18,25 = 25,2460.$

Logo a equação da reta será representada por

 $Y = \beta_1 + \beta_2x$ 

 $Y = 25,246 + 0,1783$  x

Aqui, para não adentrar demasiadamente na parte estatística foi suprimida uma parte importante, que é calcular o erro estocástico associado. Essa etapa não convém ser mostrada neste momento.

Apesar de ser importante entender os cálculos de regressão, na vida cotidiana, dependendo do cargo que se trabalha, principalmente se for voltado à gestão, eles não são usados exatamente dessa forma. Isso porque já existem diversas ferramentas como softwares que recebem os dados e fazem os cálculos, tornando o processo muito mais rápido. No dia a dia utiliza-se de ferramentas para tratamento de dados que pode ser desde o simples excel até softwares específicos para análise de dados ou programação como o R.

# **Interpretação do exemplo investimento em marketing** *versus* **incremento de receita**

No exemplo anterior, utilizado para expressar o método dos mínimos quadrados encontramos dois coeficientes. Essa é a parte realmente importante no dia a dia de quem trabalha com gestão de dados na economia. A partir da regressão, se obtém coeficientes que expressam particularidades importantes de uma dada relação.

Vimos que  $β_1$  é o coeficiente linear e  $β_2$  o coeficiente angular da reta. Vamos ainda lembrar que a variável x indica investimento em marketing e a variável y indica incremento na receita, ambas expressando valores em mil reais. Dessa forma, a partir da equação gerada Y = 25,246 <sup>+</sup>0,1783 x vamos interpretar o que significa, na prática, esses coeficientes β1 e β2.

Podemos ver que o incremento de receita vai ser um valor fixo de 25,246 mil reais somado ao produto da variável investimento em marketing pelo coeficiente 0,1783. Assim verificamos que para cada mil reais de investimento em marketing há um incremento na receita de 178,30 reais mais um valor fixo de 25,246 mil. Na prática, esse valor fixo indica custos que independem da variação do investimento. E o valor variável é proveniente do maior alcance quanto maior o investimento em marketing.

Parece uma análise simples, mas pode indicar valores importantes para tomada de decisão. Além de poder prever quanto se deve investir para duplicar ou triplicar os incrementos, ainda é possível fazer outras inferências que auxiliam na redução de custos. Por exemplo, se o valor do coeficiente linear for muito maior do que do angular, isso significa que as despesas fixas estão altas e devem ser revistas. Já o coeficiente angular vai indicar se o resultado das campanhas de marketing é satisfatório e tem um bom alcance. Quanto maior o coeficiente angular maior será o incremento e, portanto, a equipe de marketing está fazendo um bom trabalho. Com isso é possível comparar equipes de marketing e discutir qual alcança maior resultado.

E tudo isso foi possível a partir de dados coletados dos valores investidos em marketing e do incremento respectivo.

Porém, para que todas essas inferências façam sentido, é preciso que o tipo de regressão tenha sido adequado para o gráfico de dispersão. Em outras palavras, é necessário que a equação obtida se adeque aos dados reais com o menor erro possível, ou seja, tenham uma boa correlação. Isso é verificado fazendo outro tipo de análise dos dados que fornecem essas respostas, as quais não serão tratadas neste momento. Além disso deve-se procurar a existência de possíveis pontos "fora da curva", também conhecido como *outlier*, pois eles podem ser os responsáveis por resultar em uma má correlação, assim como distorcer o ajuste linear.

No caso apresentado acima, podemos perceber presença de um *outlier*, trata-se do ponto (24,20). Perceba que ele sai do padrão crescente que vinha sendo apresentado na tabela. Certamente esse dado não deveria ser levado em conta no momento de fazer a regressão linear. Dados assim podem ser resultantes de erro de medidas ou de interferências externas de outras variáveis. Por exemplo neste caso, uma hipótese de interpretação possível seria que no momento desse investimento de 20 aconteceu simultaneamente uma crise econômica e, portanto, a variável de resposta não acompanhou o comportamento padrão até então. Este é o caso de interferência de outras variáveis externas.

Abaixo temos o gráfico linear construído com os dados da tabela, utilizando a ferramenta análise de dados do software excel. Perceba que o ajuste do excel não coincide com o calculado pelo método dos mínimos quadrados.

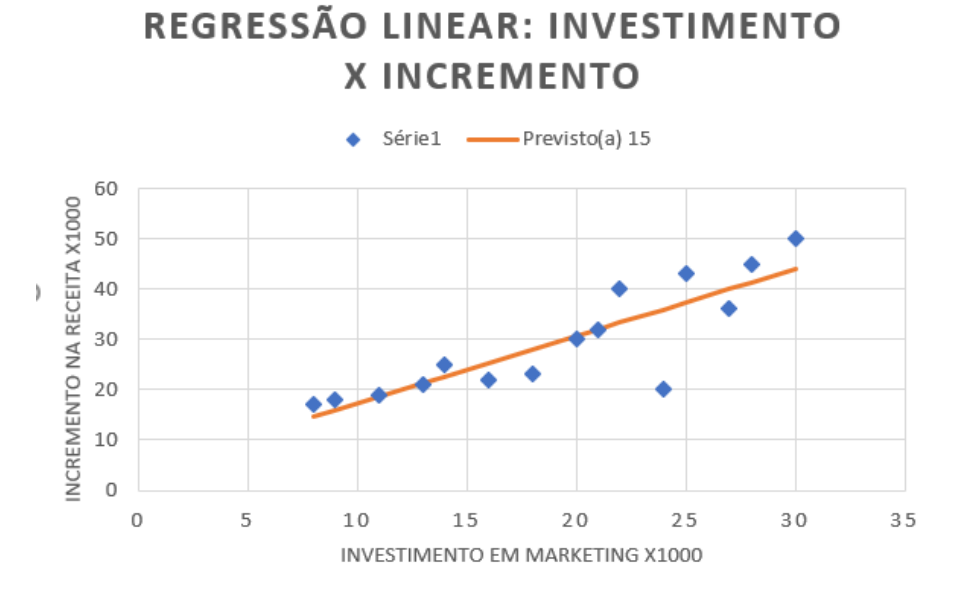

*Figura 2: Gráfico feito no excel a partir dos dados de BASTOS (2019)*

Coeficientes encontrados pelo excel foram:

Coeficiente linear: 4,05

Coeficiente angular: 1,3295

A diferença desses coeficientes ao comparar com os calculados se deve ao fato de ter utilizado outro meio para o ajuste. No excel há várias funcionalidades para melhorar a qualidade da regressão, é possível determinar o nível de confiança e uma boa estimativa na estatística. Além disso, é normal que uma regressão pautada nos mesmos pontos de dispersão tenha seus coeficientes levemente divergentes se executada em softwares diferentes.

### **Aplicação em balanço patrimonial: investimentos** *versus* **valor de mercado**

O estudo seguinte foi extraído de uma análise de Bastos e*t al* (2015) e mostra uma relação linear entre investimentos de uma empresa do ramo de petróleo e seu valor de mercado. Isso porque se trata de empresa de capital aberto e seu valor de mercado é calculado conforme os valores de suas ações. Sendo x a variável de controle que representa o valor de investimentos e y a variável de resposta que representa valor de mercado, podemos ver sua relação no gráfico abaixo, assim como a equação encontrada:

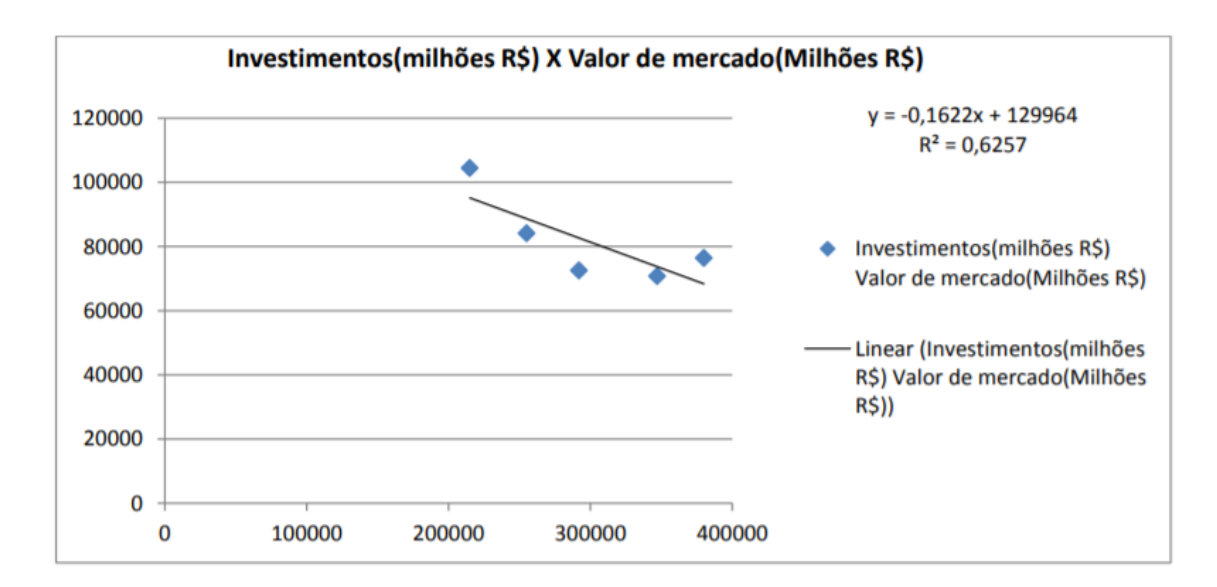

*Figura 3: Investimentos X valor de mercado. Fonte: (BASTOS et al, 2015)*

Esse estudo mostra que a reta obtida apresenta inclinação negativa, ou seja, há uma correlação negativa entre as variáveis. Enquanto se aumentaram no período os investimentos, o valor de mercado teve uma queda constante. Certamente um comportamento assim não é almejado por investidores. Aí está a importância de haver um constante tratamento dos dados e avaliação dos resultados esperados para poder reverter decisões do setor ou tomar iniciativas que se adequem ao tipo de problema encontrado.

O valor de mercado da empresa, neste caso, é dividido em duas parcelas, o fixo e o variável. O valor variável depende dos investimentos, sendo -0,1622. Logo significa que para cada milhão investido, o valor variável cai 162 000 reais  $= 0.1622*1.000.000.$ 

Mas analisando bem este gráfico, não a reta, mas sim os pontos de dispersão. Será que a regressão linear é adequada para representar suas variáveis? O que é importante perguntar também é se uma reta seria capaz de representar esses dados em um outro período ou por um longo período. Note que nos pontos de dispersão há uma queda e em seguida parece iniciar um aclive dos pontos. No setor financeiro, principalmente se tratando de ações seria mais comum esperar um gráfico com quedas e elevações sucessivas. Dessa forma não seria possível imaginar, embora possa ocorrer, raramente, uma empresa que tenha seus resultados apenas caindo indefinidamente.

Para responder essas perguntas precisamos introduzir métodos que façam um teste de qualidade para o ajuste linear apresentado. Esses testes serão capazes de exprimir o grau de relação dessas variáveis. Quanto maior o grau mais confiável será o ajuste da reta. E será mais garantido tomar decisões a partir deles. Já se o grau de correlação entre as variáveis for fraco, é possível que haja outras relações influindo e não apenas a resposta de y em relação a variável independente.

O que se espera de um bom ajuste linear é que os dados previstos se adequem aos pontos de dispersão com o menor erro possível.

Note que no gráfico há, abaixo da equação, a seguinte expressão  $R<sup>2</sup>=0.6257$ .  $R<sup>2</sup>$  nada mais é do que uma medida que mostra o quão próximos os dados estão da linha de regressão obtida. É conhecido como coeficiente de determinação. Ele expressa a porcentagem da variável de resposta que é explicada pelo modelo linear. Varia de zero a 100%, mas geralmente é expresso na forma decimal, variando de 0 a 1, quanto maior, melhor é o ajuste, isto é, melhor representa os dados, Moore (2015,p112). Embora seja importante dizer que há exceções.

No caso exposto acima, sendo  $R^2=0.6257$ , isso mostra que 63% da variável de reposta é explicada por este modelo linear.

Ademais, sobre a interpretação do comportamento dessa regressão linear, é interessante ressaltar que havendo baixo valor de  $R^2$  e pelo comportamento que se espera de um gráfico de valores de ações, onde em curtos períodos a correlação passa de negativa para positiva e vice-versa, seria adequado adotar concomitantemente a análise de dados temporais para entender melhor o comportamento do valor de mercado em relação aos investimentos realizados. No mínimo, seria mais fácil delimitar os cortes de dados para evitar extrapolação, que é quando os pontos da variável dependente, por estarem afastados, já não fazem parte do domínio do padrão linear, Moore (2015, p.121).

#### **Consumo** *versus* **renda**

A seguir, outra aplicação interessante da regressão linear associada à economia é o comportamento do consumo em função da renda.

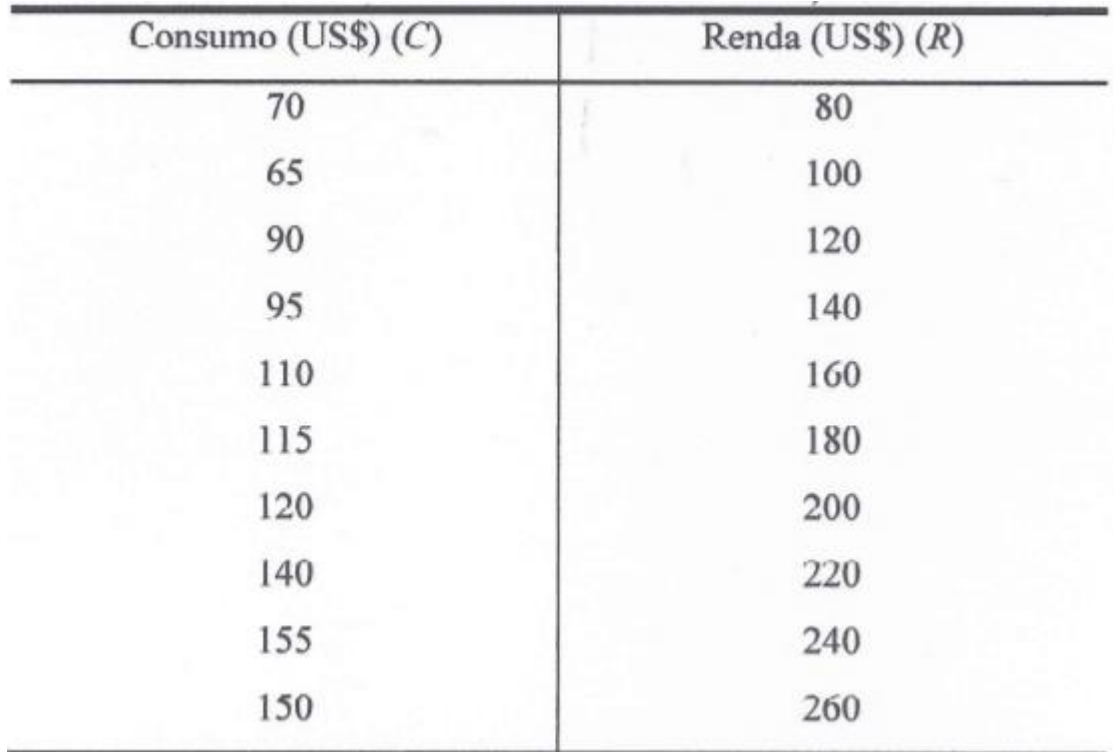

*Figura 4: Consumo X Renda. Fonte: (LAHR, 2017)*

A regressão já feita foi extraída de Lahr (2017) e mostra o consumo familiar semanal C em função da renda familiar R. Fornecendo a equação: Y =  $0,5 \times + 24,5.$ 

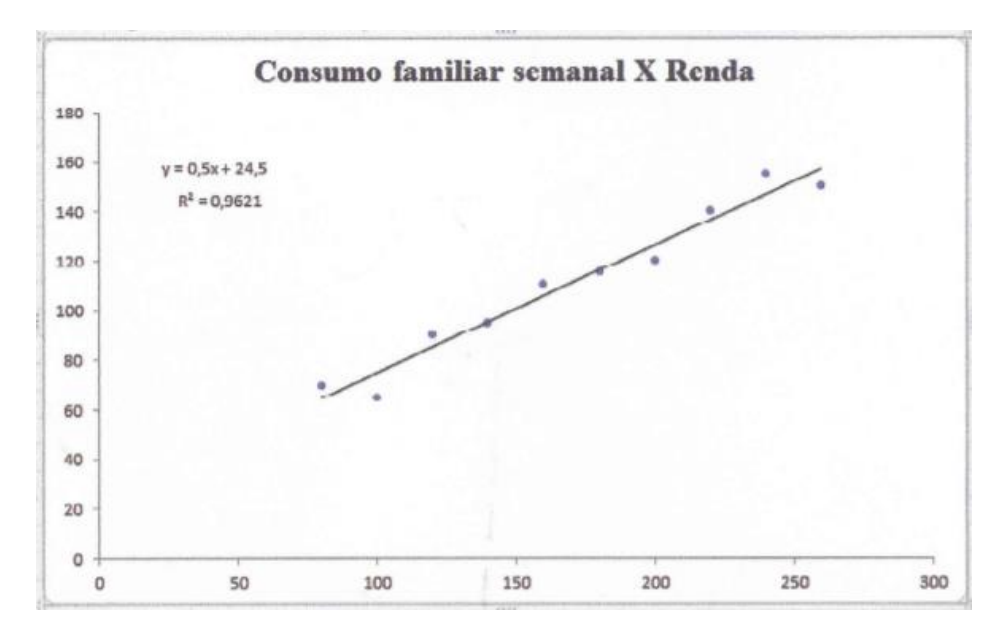

*Figura 5: Gráfico Consumo semanal x renda*

É nítido pelo gráfico que os pontos da dispersão se assemelham a uma reta e estão próximos ao ajuste linear apresentado. Mas para fazer essa avaliação de forma objetiva e garantir que o ajuste utilizado é adequado existe

um outro coeficiente capaz de medir a correlação entre as variáveis. Trata-se do coeficiente de pearson. Representado geralmente por ρ, ele varia de -1 a 1, sendo os valores negativos a indicação de correlação negativa e os positivos correlação positiva. Quanto mais próximo de -1 ou de 1 mais forte é a correlação entre as variáveis, indicando maior qualidade do ajuste.

Neste exemplo, o ρ, que muitas vezes também é representado pela notação "r" apresentou valor r = 0,9809. É um valor bem alto, muito próximo de 1. Isso indica uma forte correlação positiva entre as variáveis. Logo, é confiável analisar o padrão de consumo em função da renda.

E, finalmente, interpretando a aplicabilidade de uma regressão desse tipo na área econômica, pode-se notar que novamente, como em outros exemplos, a equação apresentou uma parte variável e uma fixa. Isso faz sentido, já que independente da renda da pessoa, há um consumo fixo, que não pode ser suprimido. A alimentação, por exemplo, e itens de primeira necessidade certamente compõem a parcela fixa do consumo, que independem da renda da família.

Já conforme cresce a renda, cresce linearmente o consumo. 0,5 X indica que a cada aumento X na renda, a família tem uma propensão de aumentar seu consumo variável em 0,5 X. Embora não seja o contexto de onde se extraiu o gráfico, essa é uma informação importante para governantes, para exemplificar. Uma vez conhecido o padrão de aumento de consumo, fica coerente fazer planejamentos de programas de injeção de dinheiro na economia por meio de programas que tenham o potencial de elevar a renda, seja com distribuição de renda, com geração de empregos, ou com iniciativas fiscais que promovam a oferta de vagas de emprego. Pois dessa forma se espera, pelo comportamento linear, que o aumento da renda ensejará no aumento de consumo e consequentemente promoverá o giro na economia através do aumento no consumo. A regressão linear, então, nesse caso, seria a aliada para a possível solução de uma crise econômica. Em contrapartida, poderia ter momentos em que o consumo exagerado ameaçasse gerar um colapso no abastecimento e, nesse caso, seria necessário tomar medidas para frear seu comportamento crescente.

### **Exemplo aplicado à gestão do setor logístico**

Em uma empresa, custos muitas vezes está associado às atividades. O caso exemplifica uma situação em que o gestor precisa ajustar as atividades de movimentação da empresa de forma a reduzir custos. A partir de um gráfico de dispersão com dados coletados dessas tarefas, ele analisará como isso será possível.

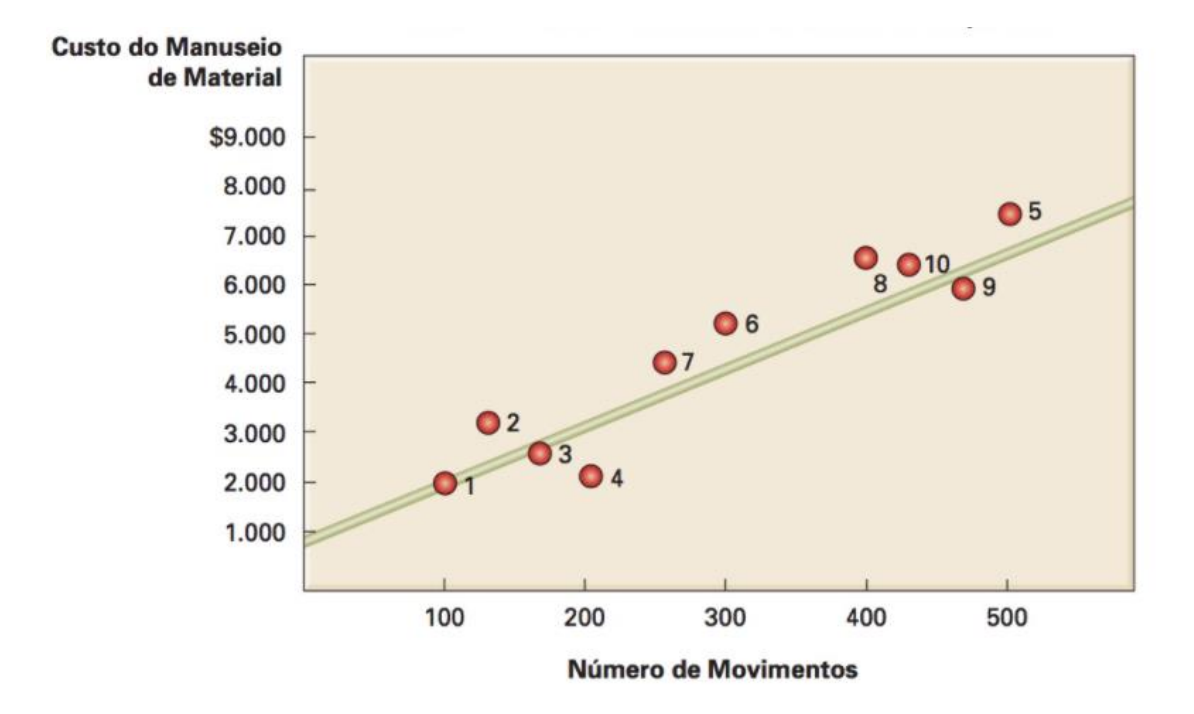

*Figura 6: Ajuste linear número de movimentos x Custo de manuseio (HANSEN,2012)*

Um gestor ao trabalhar com esses dados procura um modelo de predição baseado em experiências passadas. Dessa forma deve tomar cuidados desde o início da análise. Deve escolher experiências passadas dentro de um mesmo contexto para evitar que outras variáveis afetem os resultados. E, antes de fazer qualquer curva deve analisar no gráfico de dispersão se ele se adequa ao modelo pretendido, neste caso a reta. Já de posse dos dados como na figura 5, com o ajuste linear feito, chegará então ao momento da análise principal dos dados para tomada de decisões.

Sabendo que regressão linear dos dados forneceu a equação y = 800+12x para os dados, os custos poderão ser desmembrados em custo fixo e variável. O coeficiente linear 800 se trata do custo fixo. E o coeficiente angular 12 juntamente à variável x são os responsáveis pelo custo variável. Note que essa é uma informação muito importante para a gestão financeira de uma empresa.

Isso porque em determinado mês essa empresa tem seu orçamento específico para gastos fixos e variáveis e com isso seria possível, neste caso aplicado, saber quantos movimentos poderiam ser feitos nesse mês sem extrapolar o limite de verba para essa atividade variável.

Já a importância de saber o custo fixo está envolvida com a capacidade do gestor saber os custos necessários nos meses em que os movimentos chegam a zero. Pois ainda sem movimentos, a empresa deve ter essa verba fixa destinada a manter essa área da empresa.

Essa análise para tomada de decisões se encaixa perfeitamente em empresas de logística, onde os custos dependem dos movimentos e isso porque os movimentos geram gastos, sejam eles de combustíveis, de diárias de caminhoneiros, entre outros envolvidos no setor.

#### **Clima x produto agropecuário**

A regressão linear a seguir, proveniente de Chein (2019) mostra que existe correlação entre as variáveis "temperatura no verão" e "PIB da agropecuária".

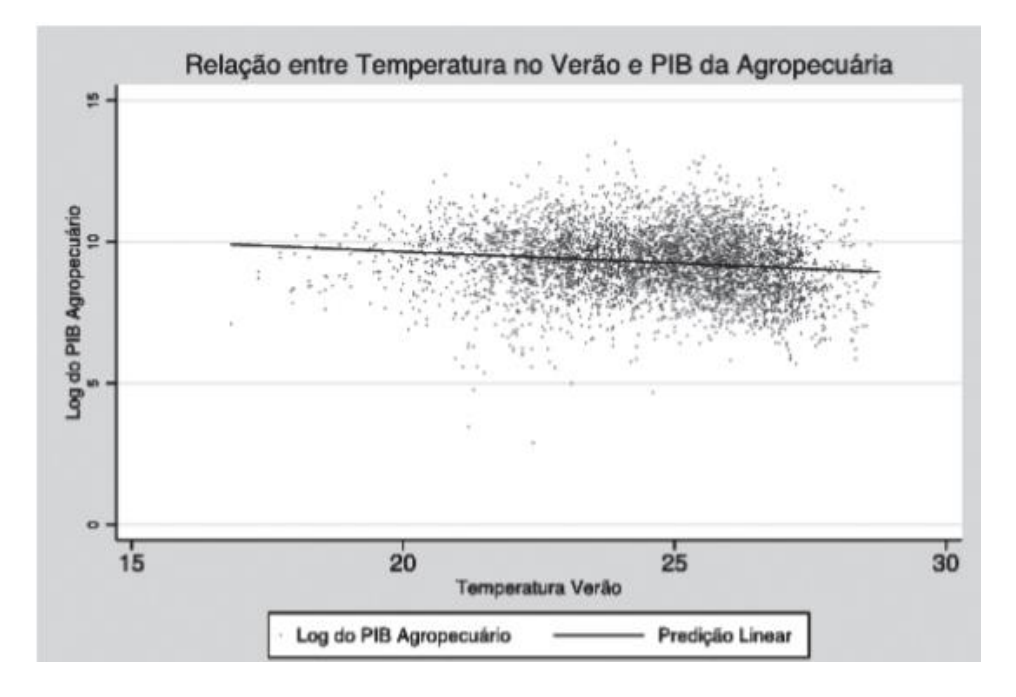

*Figura 7: Temperatura no verão X PIB da agropecuária. Fonte: (CHEIN,2019)*

Independentemente dos valores obtidos na regressão, sabemos que se trata de uma equação de reta e que por seu comportamento negativo, seu coeficiente angular é negativo. Isso porque nota-se uma queda do PIB agropecuário conforme se aumenta o valor da temperatura, variável independente, eixo x.

Então teríamos, na prática, uma relação do tipo Y = -aX+b. Conforme já dito, "a" é o coeficiente angular e "b" é o coeficiente linear. Uma interpretação interessante para o coeficiente "b", segundo Chein (2019), seria a média do PIB agropecuário. Sendo "b" a média, significa que independente do clima, há uma média de produção e o valor do PIB varia em torno dessa média conforme a atuação da temperatura.

Não há dúvidas que este é um modelo que contribui muito não só para economia quanto para a preservação ambiental, uma vez que correlaciona a temperatura com o PIB mostrando que conforme se aumenta a temperatura, cai o PIB da agropecuária. Isso significa o retrocesso econômico na agricultura causado pelo aquecimento global. São indicadores importantes tanto para os gestores do setor agropecuário quanto para governantes. Para que haja uma interação em prol de evitar ou minimizar as atividades de impacto que influam no aquecimento. Com isso, além de preservar o meio ambiente, ainda elevarão a produtividade e consequentemente os ganhos financeiros do setor.

#### **METODOLOGIA**

Segundo Perovano (2016, p. 341)

" *a norma NBR 6022 define o artigo científico como parte de uma publicação com autoria declarada, com a discussão de ideias, métodos, técnicas procedimento e resultados em várias áreas do conhecimento."(PEROVANO, 2016. p.341)*

E, além disso podem ser divididos em artigos de revisão e artigos originais de divulgação. Os artigos de revisão se baseiam em apresentar e análisar dados provenientes de uma revisão bibliográfica, é o caso do presente trabalho. Já os artigos originais geralmente apresentam dados produzidos, como relatos de caso, por exemplo.

Quanto aos tipos e tratamento dos dados abordados, a pesquisa pode ser quantitativa ou qualitativa. As quantitativas

*"propiciam a mensuração com a medição numérica e análise estatística para estabelecer padrões de comportamento das variáveis estudadas em determinado contexto."(PEROVANO, 2016. p.41)*

Enquanto a postura qualitativa

*"busca descrever e entender porque determinado fenômeno ocorre em certo contexto". (PEROVANO, 2016. p.41)*

É válido dizer que esta pesquisa se utiliza de um enfoque misto para seu desenvolvimento, trazendo grande volume de dados quantitativos. Porém a análise geral da pesquisa por seu caráter de investigação do contexto de aplicação da regressão linear na economia, é de enfoque determinante qualitativo.

Quanto ao procedimento de busca de dados para a revisão, foram utilizadas plataformas de bibliotecas digitais para busca de obras em formato de livros e softwares de busca para encontrar possíveis artigos sobre o tema regressão linear. Durante a busca houve uma análise das obras encontradas sobre a existência de exemplos de regressão que versassem sobre economia, finanças e gestão com abordagem de aplicação, ou ao menos, apresentando dados gráficos para facilitar a interpretação de possível aplicação.

Além de consultar o conteúdo cerne do trabalho, também foram pesquisados conteúdos auxiliares para a abordagem do tema, entre eles: metodologia, método dos mínimos quadrados e testes de qualidade do ajuste linear.

Por fim, o desenvolvimento se procedeu com a compilação dos dados obtidos, apresentando primeiro a conceituação de regressão linear e métodos de sua obtenção. Na sequência apresentando os exemplos de sua possível aplicação na economia, concomitantemente com alguns dados estatísticos importantes.

#### **CONSIDERAÇÕES FINAIS**

Foram expostos os conceitos de regressão para entendimento do método e foram encontrados, nas referências, exemplos de aplicações reais de regressão linear em diversas áreas da economia. Com isso, pôde-se ver, que na prática, é sim viável sua aplicação como ferramenta na gestão e tomada de decisões no setor. Vimos, por exemplo, que ela se encaixa em padrões de consumo e renda, em padrões de movimentações e custos em logística e até mesmo faz ligação entre o clima e o valor do PIB agropecuário.

Portanto, desde que haja um comportamento linear nos dados econômicos coletados, haverá a possibilidade real da adoção do ajuste linear para tratamento desses dados e interpretação dos seus resultados. Visando dispor de interpretações e respostas que norteiem as providências a serem tomadas para boa performance da gestão. Sendo assim, conclui-se que a regressão linear traz contribuições ao setor econômico, desde que seu padrão se adeque ao contexto em questão.

Contudo, é importante salientar ainda, que embora os indicadores estatísticos da regressão não sejam meta do trabalho, e por essa razão tiveram uma abordagem restrita, eles são de grande importância para a qualidade e confiabilidade de um ajuste linear. Dessa forma, quem queira se aprofundar na utilização de métodos de regressão na economia, deve se pautar também no estudo estatístico associado. Pois ele que vai garantir a correta aplicação do modelo e a viabilidade, ou não, de se fazer interpretações acerca de um padrão encontrado.

## **REFERÊNCIAS**

BASTOS, E.V.P. GUIMARÃES, J.C.F. SEVERO, E. A. Modelo de regressão linear para análise de investimentos em uma empresa do ramo petrolífero. Revista Produção e Desenvolvimento, v.01, n.1, p.77-88, jan./abr. 2015.

CHEIN, F. Introdução aos modelos de regressão linear. Coleção metodologias de pesquisa. Brasília: Enap, 2019.

CLARK, J. Estatística aplicada. 3.ed. São Paulo: Saraiva, 2010. 228 p.

HANSEN, D. R. Gestão de custos: contabilidade e controle. 1.ed. São Paulo: Cengage Learning, 2012. 101p.

LAHR, D.K.S. Regressão linear e não linear simples aplicada à economia e finanças. Sorocaba. UFSCar. 2017.

MOORE, D.S. NOTZ, W.I. FLIGNER, M.A. A estatística básica e sua prática. 7.ed. New York: Freeman and company, 2015.p

MURTEIRA, J. Introdução á econometria. 2.ed. São Paulo: Grupo Almedina, 2018. 36p.

PEROVANO, D.G. Manual de metodologia da pesquisa científica. 1.ed. Curitiba: InterSaberes, 2016. 151p.

SANTOS, L.R.A. Introdução à econometria. 1.ed. Curitiba: InterSaberes, 2019. P130-134.

VUOLO, J.H. Fundamentos da teoria de erros. 2.ed. São Paulo: Edgard Blucher, 1996. 176p.

WOOLDRIDGE, J. M. Introdução à econometria. 3.ed. São Paulo: Cengage Learning, 2018. 22p.